**2、网上被黑怎么找专业出黑技术有什么好办法?**

**1、梗概**

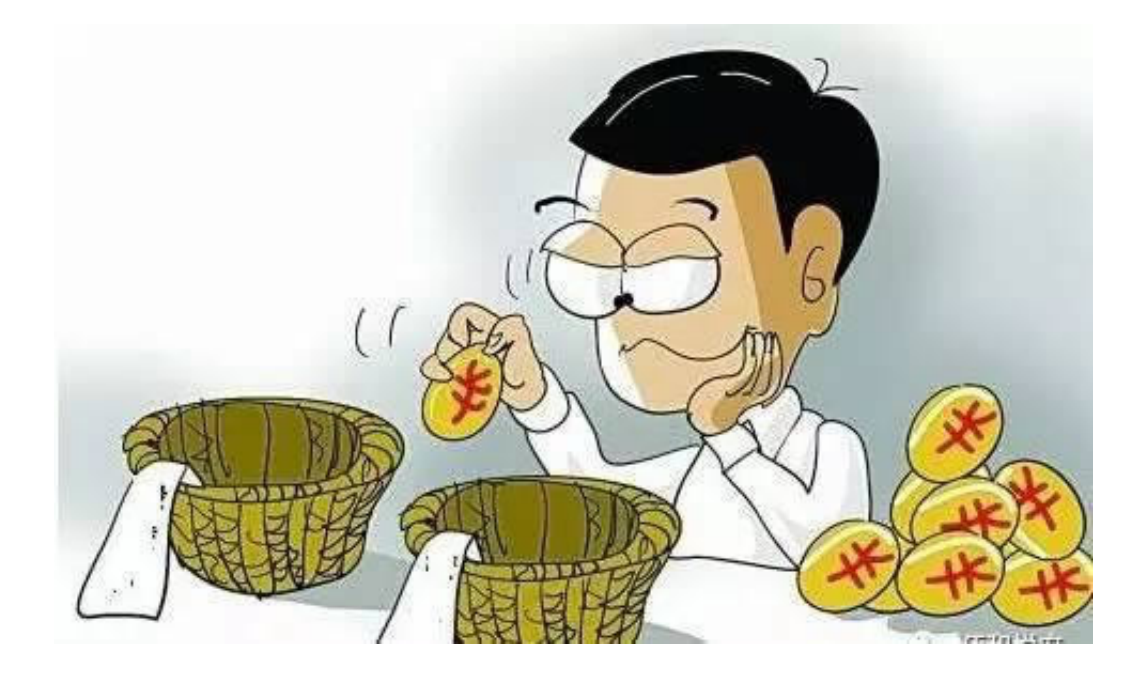

**【我们的**是我们的人的事情,我们的人的人的人,我们的人的人的人,我们的人的人的人,我们的人的人,我们的人的人,我们的人的人,我们的人的人,我们的人的人,我们的人

 $\mathcal{L}_{\mathcal{A}}$ 

**2.1、解决可以**

**2.2、补救对策**

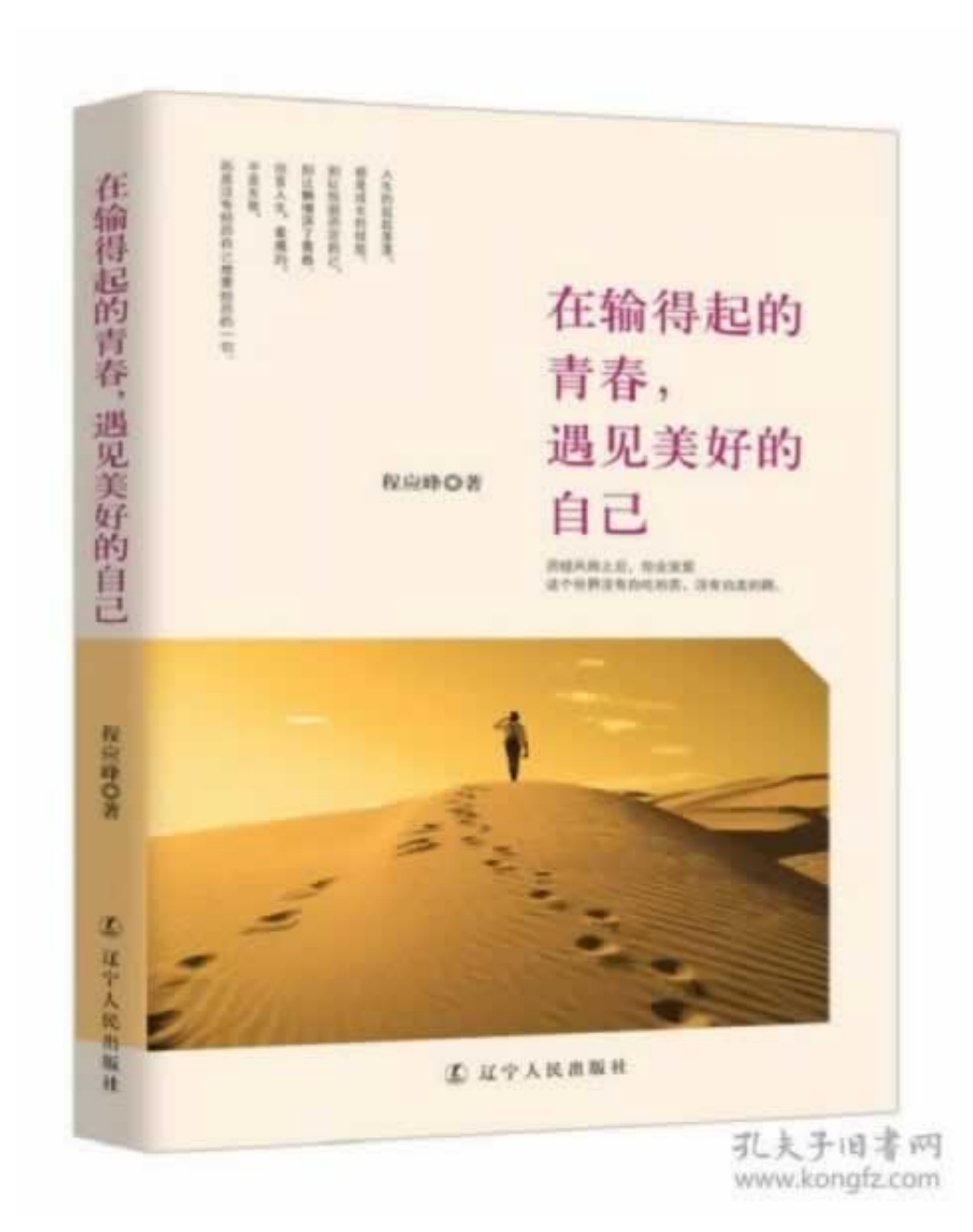

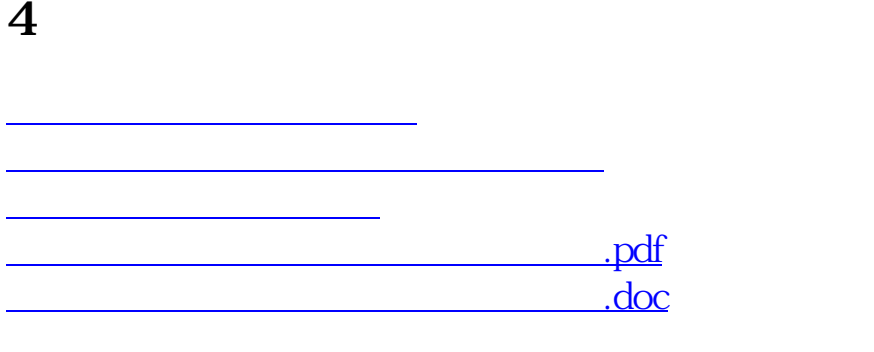

- 
- 出版时间:2013-07-11  $\bullet$
- $\bullet$
- $\bullet$
- $\angle$  34.00  $\bullet$
- $\bullet$